# **QGIS Application - Bug report #946 New Project Should Get Projection of First Loaded Layer**

*2008-02-09 03:20 PM - David A- Riggs -*

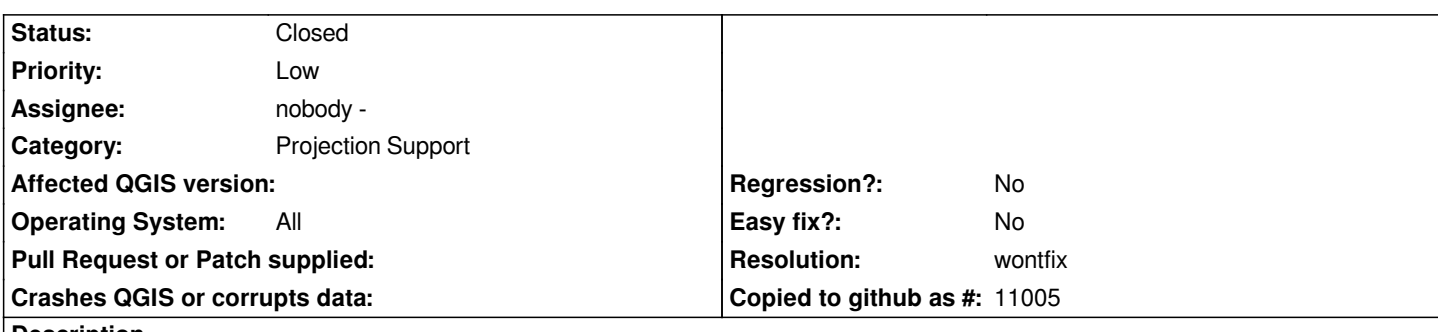

**Description**

*In previous versions of QGIS, a new project would be assigned the same projection as the first loaded layer. With 0.9.2rc1, a new project seems to always be assigned "WGS84" until the project Projection is manually changed, even after loading a vector or raster layer. Checking the properties of the layer itself shows that it is assigned the correct projection.*

## **History**

## **#1 - 2008-02-09 04:17 PM - Magnus Homann**

*I think this changed in early 0.8 or perhaps even earlier. The change was because the logic behind finding the projection of the layer got really messy, cinsdering that the later projection can get read from the project also.*

*I'm not really sure that the concept of changing projection depening on which layer is loaded is the best.*

## **#2 - 2008-07-10 11:04 AM - Maciej Sieczka -**

*In a duplicate #933 there is some more info on the subject.*

## **#3 - 2008-10-27 01:04 PM - Magnus Homann**

*- Resolution set to wontfix*

*- Status changed from Open to Closed*

*This is the intended behaviour.*

*Considering what happens if you first set the project CRS and then start adding layers. if the layer you add first is not teh same as you just set, you have to reset it again. Minimizing side effects, we should stick with the current behaviour.*

## **#4 - 2009-08-22 12:57 AM - Anonymous**

*Milestone Version 1.0.0 deleted*